## LOGICAL I/O PROCESSOR PROGRAMMING DETAIL TO PRODUCE SPECIAL FYA-PPLT SIGNAL SEQUENCE (program controller as shown below)

1. FROM MAIN MENU PRESS '2' (PHASE CONTROL), THEN '1' (PHASE CONTROL FUNCTIONS). SCROLL TO THE BOTTOM OF THE MENU AND ENABLE ACT LOGIC COMMANDS 1, 2, 3, 4, 5, 6, 7, 8, 9, 10, 11, AND 12.

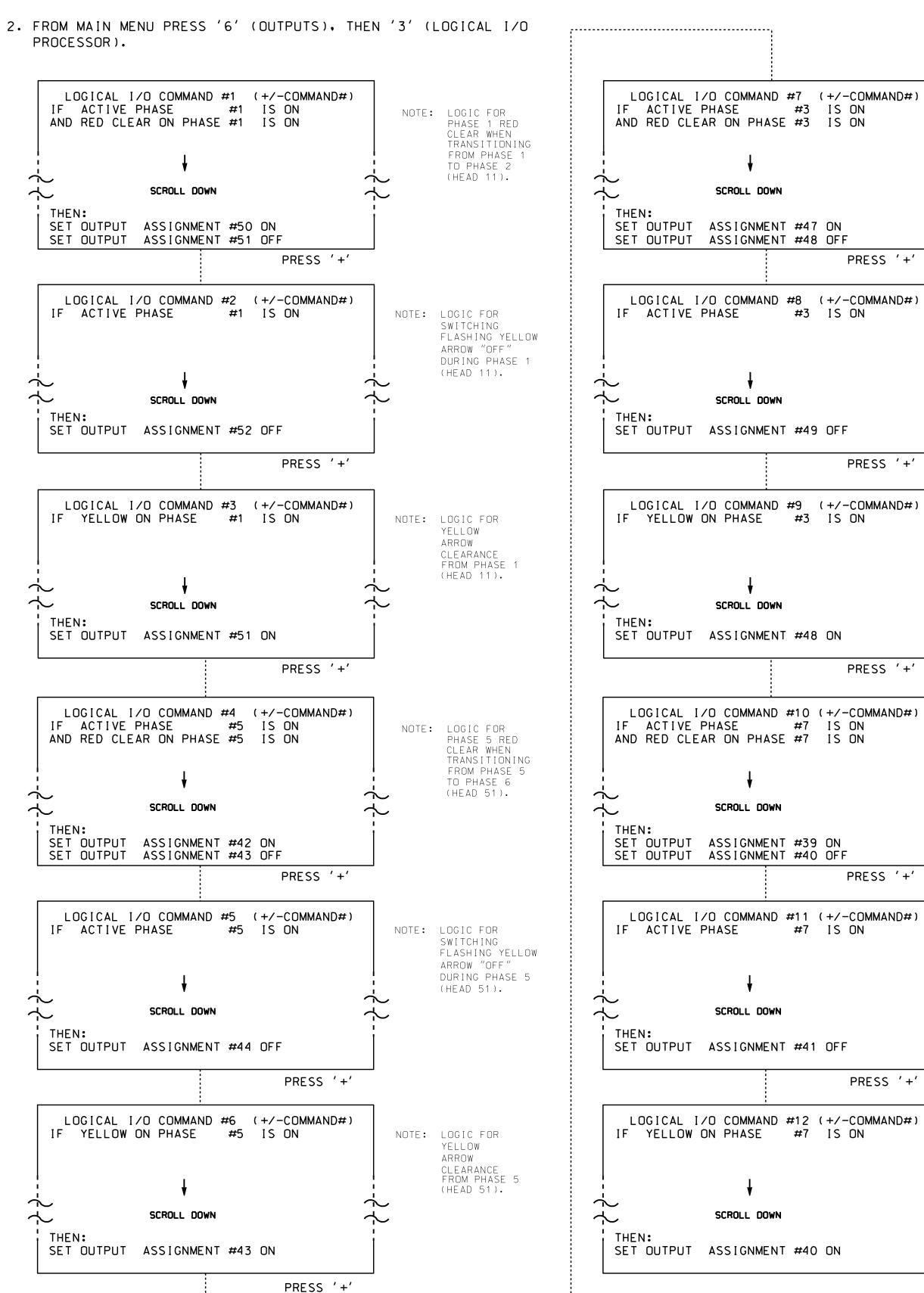

## OVERLAP PROGRAMMING DETAIL FOR DEFAULT PHASING

(program controller as shown below)

FLASH

GREEN

FLASH

FROM MAIN MENU PRESS '8' (OVERLAPS). THEN '1' (VEHICLE OVERLAP SETTINGS).

112345678910111213141516

PRESS '+'

PRESS '+'

12345678910111213141516

STARTUP COLOR: \_ RED \_ YELLOW \_ GREEN FLASH COLORS: \_ RED \_ YELLOW X GREEN NOTICE

STARTUP COLOR: \_ RED \_ YELLOW \_ GREEN FLASH COLORS: \_ RED \_ YELLOW X GREEN NOTICE

PAGE 1: VEHICLE OVERLAP 'A' SETTINGS

SELECT VEHICLE OVERLAP OPTIONS: (Y/N)

YELLOW CLEAR (0=PARENT.3-25.5 SEC)..0.0

RED CLEAR (0=PARENT.0.1-25.5 SEC)...0.0

FLASH YELLOW IN CONTROLLER FLASH?...Y

GREEN EXTENSION (0-255 SEC).....

OUTPUT AS PHASE # (0=NONE, 1-16)....0

PAGE 1: VEHICLE OVERLAP 'B' SETTINGS

SELECT VEHICLE OVERLAP OPTIONS: (Y/N)

YELLOW CLEAR (0=PARENT.3-25.5 SEC)..0.0

RED CLEAR (0=PARENT.0.1-25.5 SEC)...0.0

FLASH YELLOW IN CONTROLLER FLASH?...N

GREEN EXTENSION (0-255 SEC).....

OUTPUT AS PHASE # (0=NONE, 1-16)....0

VEH OVL PARENTS: XX

VEH OVL PARENTS: | XX

VEH OVL NOT VEH:

VEH OVL NOT PED:

VEH OVL GRN EXT: |

VEH OVL NOT VEH: |

VEH OVL NOT PED:

NOTE: LOGIC FOR

NOTE: LOGIC FOR

NOTE: LOGIC FOR

 $\dot{\sim}$ 

YELLOW

ARROW

NOTE: LOGIC FOR

NOTE: LOGIC FOR

NOTE: LOGIC FOR

LOGIC I/O PROCESSOR PROGRAMMING COMPLETE

YELLOW

ARROW

CLEARANCE FROM PHASE

(HEAD 71).

SWITCHING

ARROW "OFF"

(HEAD 71).

DURING PHASE 7

FLASHING YELLOW

PHASE 7 RED

FROM PHASE 7

TO PHASE 8

(HEAD 71).

TRANSITIONING

CLEAR WHEN

CLEARANCE

FROM PHASE 3

(HEAD 31).

SWITCHING

ARROW "OFF"

(HEAD 31).

FLASHING YELLOW

DURING PHASE 3

PHASE 3 RED

TRANSITIONING

FROM PHASE 3

TO PHASE 4

(HEAD 31).

CIFAR WHEN

VEH OVL GRN EXT: |

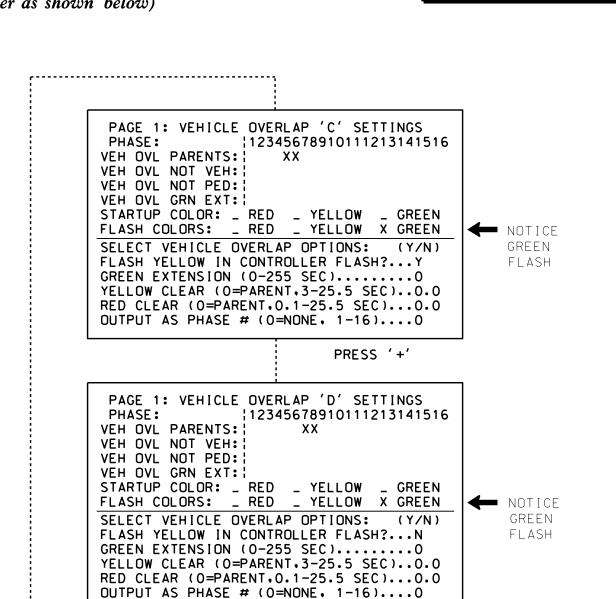

OVERLAP PROGRAMMING COMPLETE

PROJECT REFERENCE NO.

U-2579AB

Sig. 4.2

## OVERLAP PROGRAMMING DETAIL FOR ALTERNATE PHASING

(program controller as shown below)

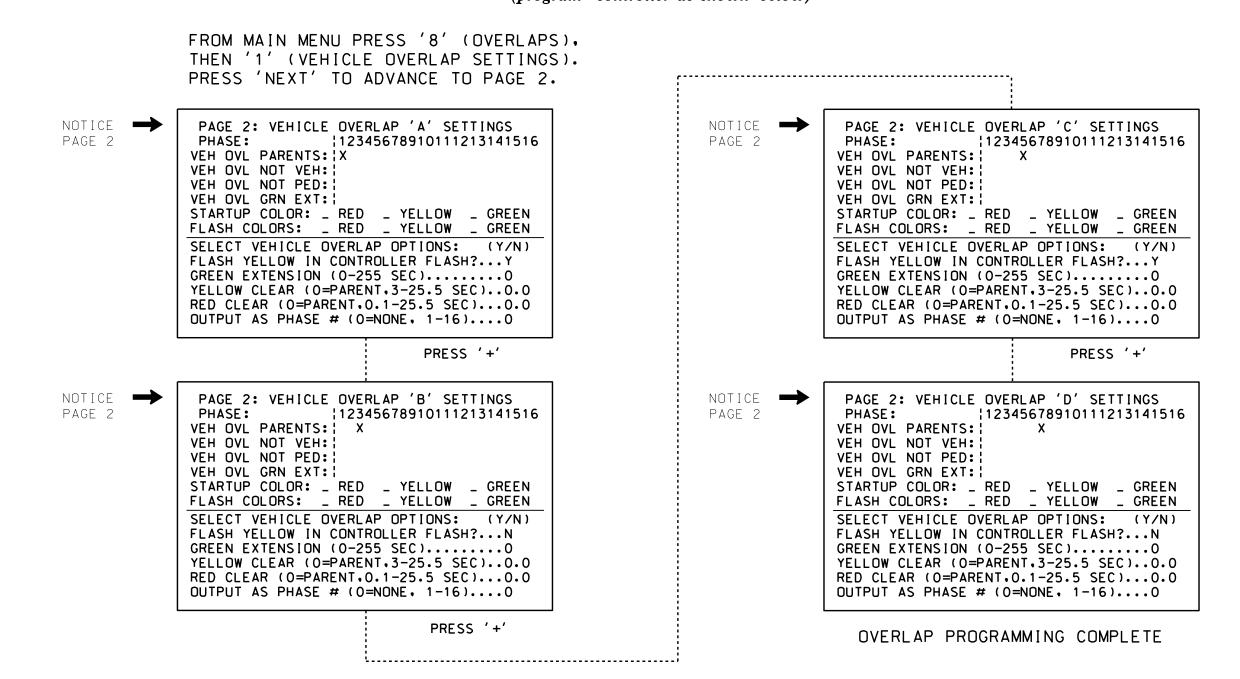

750 N.Greenfield Pkwy, Garner, NC 27529

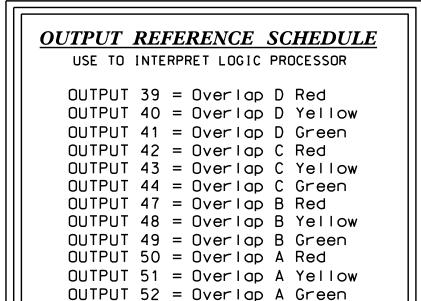

DESIGNED: May 2021 SEALED: 7/9/2021 REVISED: N/A Electrical Detail - Sheet 2 of 7

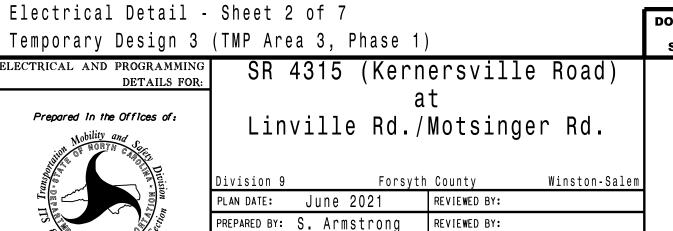

REVISIONS

THIS ELECTRICAL DETAIL IS FOR

THE SIGNAL DESIGN: 09-0660T3

**DOCUMENT NOT CONSIDERED** FINAL UNLESS ALL SIGNATURES COMPLETED SEAL SEAL 036833

7/12/2021

INIT. DATE

SIG. INVENTORY NO. 09-0660T3